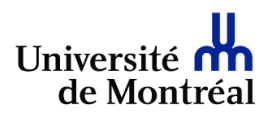

## **NEUROSCIENCES - ÉTUDES SUPÉRIEURES**

Faculté de médecine Département de neurosciences **Engagement pour l'encadrement dans le programme d'études supérieures**

Nom du directeur

- à encadrer l'étudiant nommé ci-dessous dans le cadre du programme d'études supérieures en neurosciences, selon les règles, les politiques et les procédures définies par le règlement pédagogique de la FESP et par le «Guide de l'étudiant» du programme;
- à fournir les conditions, les ressources et le financement nécessaires pour assurer le meilleur déroulement possible du projet de recherche de l'étudiant;

s'engage

- à fournir régulièrement à l'étudiant et au comité de programme des évaluations par écrit des compétences et du progrès de l'étudiant, au moins une fois par année (annexe au CV annuel) et plus souvent, le cas échéant;
- à consulter le responsable du programme avant de prendre toute décision qui puisse changer de façon significative le statut de l'étudiant dans le programme.

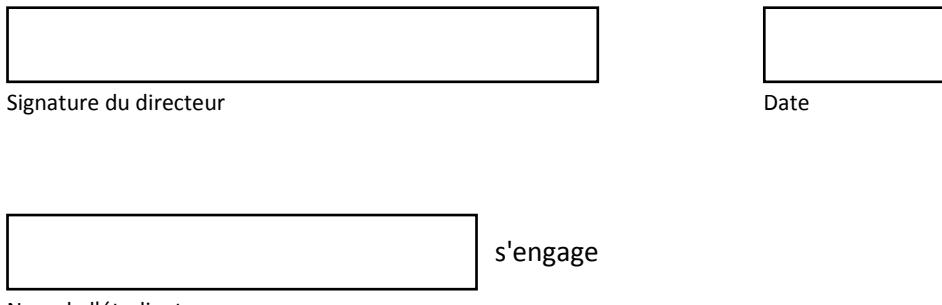

Nom de l'étudiant

- à poursuivre une formation en recherche dans le cadre du programme d'études supérieures en neurosciences, selon les règles, les politiques et les procédures définies par le règlement pédagogique e la FESP et par le «Guide de l'étudiant» du programme;
- à effectuer un projet de recherche dans le laboratoire du directeur de recherche, et à s'acquitter de son mieux des tâches de laboratoire et des études académiques nécessaires pour mener à terme son projet;
- à fournir régulièrement au comité de programme un compte rendu de sa formation dans le programme, au moins une fois par année (CV annuel) et plus souvent, le cas échéant;
- à consulter le responsable du programme avant de prendre toute décision qui puisse changer de façon significative son statut d'étudiant dans le programme.

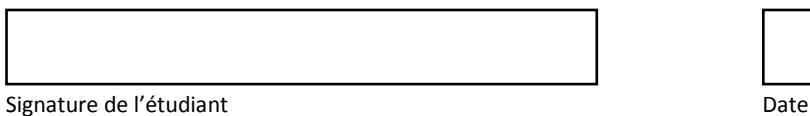